Bericht zum Referat von Herrn Dr. Jörg Risse

Autor: Peter Schellenberg, Mediator

# **Prozessrisikoanalyse in der Mediation**

Dr. Jörg Risse, Rechtsanwalt und Mediator stellt in seinem Referat das Werkzeug der Prozessrisikoanalyse in der Konfliktbearbeitung vor, das sich in seiner Anwaltspraxis erprobt und bewährt hat. Wenn Konflikte zwischen Unternehmen eskalieren, wird häufig nicht mehr auf einer Interessenund Beziehungsebene mit Empathie mit der anderen Partei diskutiert, sondern häufig in den alten Mustern von Recht oder Unrecht, Sieg oder Niederlage, dein Verlust und mein Gewinn gedacht, taktiert und Strategien entwickelt. Oft funktioniert die von allen beteiligten Parteien gewünschte Streitschlichtung nicht. Die konsensorientierte Ausrichtung einer "Win-Win-Lösung" ist schnell vergessen und oft auch nicht gewünscht. Dort, wo es in der Konfliktbearbeitung nicht mehr mit einem Interessensausgleich und Optionen weiter geht , kann es dann zu einem reinen Verteilungskampf kommen. Eine zukünftige vertrauensvolle Zusammenarbeit wünschen sich die beteiligten Unternehmen immer, aber in erster Linie geht es um Zahlen. Jeder Betriebswirt misst seinen Unternehmenserfolg in Zahlen und Fakten.

#### **Was können Mediatoren tun?**

Risiken sind mögliche ungeahnte Ereignisse oder Situationen, die negative Auswirkungen auf ein Ergebnis haben können. Menschen schätzen oft Risiken nicht nur falsch ein, sondern treffen selbst bei einer klar erkannten Risikolage möglicherweise die falschen Entscheidungen. In Gerichtsprozessen erlebt man immer wieder, dass sich die Parteien vergleichen; denn ein Teilerfolg ist dem Kläger mehr wert als ein unsicherer Prozessausgang. Wenn das Verhalten der Parteien von Logik und rationalen Denken geprägt ist, rückt eine Mediation schnell in die Ferne.

Oft erfassen die Konfliktparteien die Prozessrisiken, das heißt, rechtliche Risiken und Risiken bei der Klärung von Tatsachenfragen, nicht frühzeitig bzw. kennen keine geeignete Werkzeuge zur Lösung. Obwohl bereits in jedem professionellen Projektmanagement Risiken und Chancen detailliert dargestellt werden, Risiken nach Art, Wirkung und Ursache identifiziert werden, wissen die beteiligten Parteien oft nicht, wie sie bei einem Prozessrisiko die prozentuale Eintrittswahrscheinlichkeit quantifizieren, den monetären und zeitlichen Schaden und den daraus resultierenden Risikowert messen können. Auch fehlt es dann oft in der Risikosteuerung an präventiven und korrektiven Maßnahmen, die ebenfalls einem Risikowert entsprechen.

Als vermeintlichen Ausweg aus dem Dilemma wird häufig die Komplexität eines Konfliktfalls vereinfacht und man spricht von einem "insgesamt schwierigen Fall". Laut Risse überfordert vielfach die Fallkomplexität die Parteien und kann so zu Fehlern führen. Man redet sich als

Konfliktbeteiligter die eigene Position schön. Eine verzerrte Wahrnehmung verschleiert das richtige Ergebnis und man hat kein intuitives Gefühl für Wahrscheinlichkeiten und Risiken.

Mit kleinen Experimenten wurden die Teilnehmer im Forum aufgefordert, über ihre persönliche Wahrnehmung nachzudenken. In einem Beispiel ging es darum, die Höhe eines 50x gefalteten DIN A4-Blattes zu bestimmen. Die Aussagen reichten von wenigen Zentimetern bis hin zu mehreren Metern. In einem Rechenmodell würde die Papierfaltung eine Höhe von der Erde bis zum Mond ausmachen, jedoch ist dabei zu berücksichtigen, dass sich bei jeder Faltung das Papier halbiert. Bei einer 50-fachen Faltung wäre dann die Fläche kleiner als ein Atom. Von daher ist die Faltung schon rein physikalisch nicht möglich. Eine rationale Betrachtung wurde bei diesem Experiment nicht vorausgesetzt. Keiner der Teilnehmer hat ein intuitives Gefühl für Wahrscheinlichkeiten in den Raum gestellt. Viele Leser erinnern sich vielleicht noch an die Untiefen der Wahrscheinlichkeitsrechnung, die sie in der Schulzeit zu meistern hatten. Wahrscheinlichkeitsrechnung ist schwierig und komplex, und die meisten Menschen bevorzugen eher vielschichtige, strukturierbare Problemstellungen statt Komplexität. Statt Komplexität zu organisieren – etwa in Form einer mathematischen Formel – reduzieren wir diese. In der Praxis wird die intuitive Bauchentscheidung deshalb der nüchternen mathematischen Risikoabschätzung vorgezogen.

Dr. Risse hat dies an einem weiteren Beispiel anschaulich illustriert. Die Teilnehmer sollten gedanklich in ein Fußballstadion gehen, und vor sich auf dem Spielfeld 22 Spieler und einen Schiedsrichter sehen. Es wurde die Frage gestellt, wie wahrscheinlich es ist, dass zwei dieser 23 Personen am gleichen Tag Geburtstag haben? Typisch sind die Schätzungen, die von einem "großen Zufall" sprechen und die Wahrscheinlichkeit bei deutlich unter 10 % verorten. Intuitiv setzt man die 23 Personen ins Verhältnis zu 365 Tagen – und übersieht dabei, dass es deutlich mehr als 23 Personenpaare gibt, die am gleichen Tag Geburtstag haben können. Tatsächlich liegt die Wahrscheinlichkeit hier bei über 50 %. Nur sehr wenige Teilnehmer haben richtig gelegen.

Dieses Beispiel mag vom beruflichen Alltag eines Mediators weit entfernt zu sein, doch stellt sich auch in der Wirtschaftsmediation die Frage des Umgangs mit Wahrscheinlichkeiten. Sollte sich keine einvernehmlichen Lösungsoptionen in einem Mediationsprozess eröffnen, muss ein Unternehmensjurist beurteilen können, ob ein angestrengter Prozess vermutlich gewonnen werden kann. Bei den drei Schlüsselfragen eines Prozesses geht es um die Anspruchsberechtigung, den Schadensnachweis sowie einen erwarteten Verjährungseinwand. Beziffert der Jurist die Chancen, bei den drei Schlüsselfragen durchzudringen, mit jeweils 75 %, scheinen die Erfolgsaussichten zunächst rosig: Eine nüchterne mathematische Prüfung zeigt jedoch, dass der Prozess wahrscheinlich verloren gehen wird, die Prozesschancen liegen nur bei gut 40 %. Der Wunsch nach Vereinfachung und das juristische Bauchgefühl spielen uns bei der Risikoabschätzung schlicht einen Streich.

Laut Risse ist es deshalb für die Verhandlung von komplexen Konflikten zwischen Unternehmen wichtig, dass die Komplexität des Streitfalls organisiert wird. Ob dies durch einen Mediator mit juristischem Hintergrundwissen oder durch einen Unternehmensjurist erfolgen soll, ist nicht entscheidend. Wichtig ist nur, dass der Mediator mit den Parteien

verhandelt, ob beide Parteien mit der Durchführung eines rationalen Verfahrens zur Entscheidungsfindung einverstanden sind. Das Analysetool, das eine konkrete Risikoabschätzung und einen darauf gestützten konkreten Handlungsvorschlag erlaubt, heißt "Prozessrisikoanalyse".

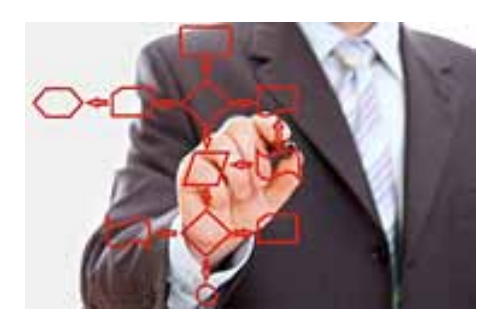

Die Prozessrisikoanalyse ist in der Praxis amerikanischer Mediatoren seit langem etabliert. Die definierten Prüfungsschritte dieser Technik zwingen zum geordneten Denken; die Irrationalität, zu der man psychologisch neigt, hat darin keinen Platz. Das Grundprinzip dieser Technik ist einfach: Der mögliche Verlauf eines Gerichtsverfahrens wird in Form eines Entscheidungsbaums mit klaren Ja-/Nein-Weichenstellungen abgebildet und so visualisiert. Die Risiken und Chancen eines Prozesses werden damit greifbar; eine undurchsichtige Gemengelage wird vermieden. Im zweiten Schritt wird jede Weichenstellung mit einer Eintrittswahrscheinlichkeit versehen, die jedes Einzelrisiko/jede Einzelchance getrennt bewertet. Im dritten Schritt lässt sich daraus mit einer einfachen mathematischen Rechnung eine bezifferte Prognose für den Ausgang des Prozesses ableiten. Was die Prozessrisikoanalyse leisten kann, hat der Referent an einem Beispiel aus der eigenen Praxis veranschaulicht. Nachfolgend das Fallbeispiel<sup>1</sup> in einer vereinfachten Darstelllung.

# **Fallbeispiel: das undichte Flachdach**

Ausgangspunkt: schadhaftes Dach nach Bauarbeiten vor drei Jahren

Sanierungskosten und Mietausfall: € 100.000

## Position Handwerker:

- kein Baumangel
- Ansprüche verjährt
- Haftung gem. AGB begrenzt auf € 50.000 pro Einzelfall

## Position Bauherr:

- Baumangel (50 %)
- keine Verjährung (90 %)

keine Haftungsbegrenzung (30 %)

Es stellt sich die Frage, was wäre, allein basierend auf diesen Fakten, ein fairer Vergleich in der Mediation, wenn alle erdenklichen Lösungsoptionen ausgeschöpft wären? Im ersten Schritt in der Prozessrisikoanalyse wird eine Baumstruktur zur Visualisierung des Falls erstellt.

## **1. Erster Schritt: Erstellen einer Baumstruktur**

Der vorgestellte Fall enthält drei Weichenstellungen:

- 1. Weichenstellung: Kausalität Hat der Dachdecker den Fehler überhaupt verursacht?
- 2. Weichenstellung: Verjährung Wäre eine Schadenersatzforderung vielleicht schon verjährt?
- 3. Weichenstellung: Haftungsbegrenzung Ist die Haftung des Dachdeckers auf 50 % des Gesamtschadens reduziert?

Diese drei Weichenstellungen lassen sich jetzt in einen Entscheidungsbaum umsetzen, der wie folgt aussieht:

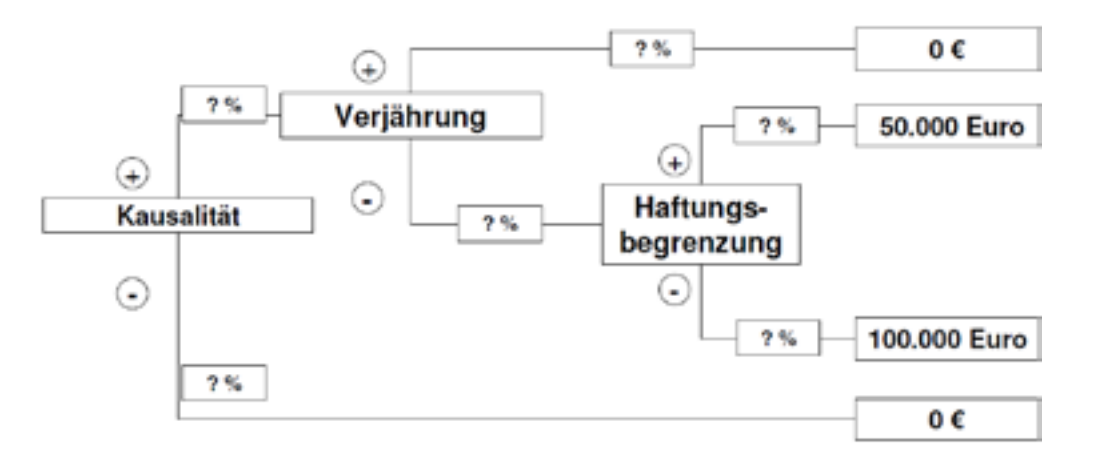

Zur weiteren Veranschaulichung sollte man sich den Ast des Entscheidungsbaums anschauen, der auf der rechten Seite mit einem Wert von € 50.000,00 endet. Die visualisierte Gedankenfolge lautet hier: Wenn die Kausalität Dachdeckerleistung/ Wasserschaden bejaht wird (+), stellt sich die Folgefrage der Verjährung. Wird die Verjährung verneint (-), stellt sich abschließend die Frage der Haftungsbegrenzung. Ist die Haftungsbegrenzung wirksam (+), kommt man zum Endergebnis von € 50.000,00.

## **2. Zweiter Schritt: Risikobezifferung**

In einem zweiten Schritt setzt man die Eintrittswahrscheinlichkeit für jede einzelne Weichenstellung fest und trägt sie in den Entscheidungsbaum ein. Der Ausgangsfall enthält hierzu klare Vorgaben. In der Praxis sind die einzelnen Eintrittswahrscheinlichkeiten für jedes getrennt identifizierte Prozessrisiko häufig das Ergebnis einer ausführlichen rechtlichen oder tatsächlichen Prüfung, bisweilen auch die Umsetzung eines von einer externen Kanzlei eingeholten Rechtsgutachtens zu einer bestimmten Frage. In beschriebenen Ausgangsfall ergibt sich nun folgendes Bild:

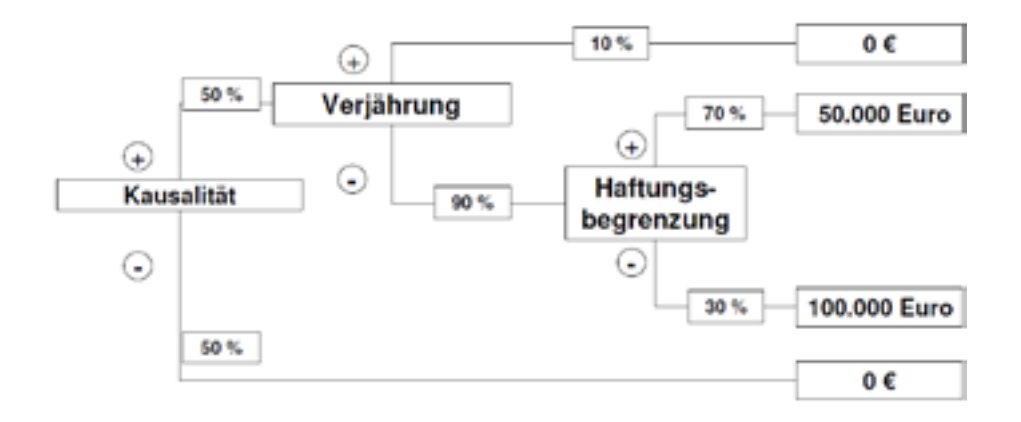

#### **3. Dritter Schritt: Berechnung des Gesamtprozessrisikos**

In einem dritten, jetzt doch etwas mathematischeren Schritt lässt sich nun das Gesamtprozessrisiko beziffern. Dazu muss man einfache Grundregeln der Wahrscheinlichkeitsrechnung befolgen. Zwei Schritte sind dafür notwendig:

1. Die Eintrittswahrscheinlichkeit jedes einzelnen Astes wird berechnet, indem man einen Ast "durchmultipliziert": Die Prozentzahlen auf dem Ast werden miteinander multipliziert. Das so errechnete Produkt der Prozentzahlen wird schließlich mit dem auf der rechten Seite stehenden Endergebnis jedes Astes mal genommen.

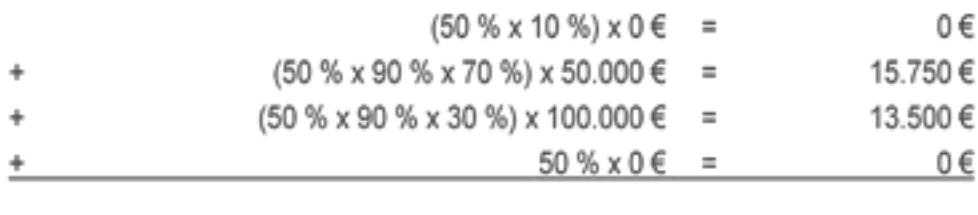

∑ 29.250€

Die Ergebnisse der einzelnen Äste werden aufaddiert. Es ergibt sich das Gesamtprozessrisiko.

Bei der Ermittlung der Eintrittswahrscheinlichkeit wird gefragt, wer welchen Entscheidungsknoten beurteilt, und dass die Gesichtspunkte Kompetenz, Kosten, und die Zeit beachtet werden. Eine gemeinsame Beurteilung sollte nur bei gleicher Beurteilungskompetenz erfolgen. Auch ist die Perspektive des Entscheiders maßgeblich. Methodisch kann die Abschätzung des Prozessrisikos durch die subjektive fachkompetente Einschätzung mit schriftlicher Begründung erfolgen, durch eine Pro- und Contra"-Betrachtung, einer Datenbankrecherche, E-Mail-Umfrage und der neutralen Einschätzung durch Dritte.

## **Zusammenfassung:**

Die Prozessrisikoanalyse in der Mediation stellt ein Instrument dar, das, vorausgesetzt es handelt sich um einen reinen, in Geld zu quantifizierenden Verteilungskonflikt, seine

Vorzüge aufweist. Die seitens der Parteien gewünschte logisch-sachliche Konfliktklärung ist durch das Visualisieren der Entscheidungsbäume eine leicht nachvollziehbare Darstellung eines möglichen Prozessverlaufs und überfordert auch den Laien nicht.

Der Mediator stellt das Verfahren den beteiligten Parteien vor und es wird gemeinsam ein Entscheidungsbaum erstellt. Die Parteien legen Eintrittswahrscheinlichkeiten in Einzelgesprächen mit dem Mediator fest. Danach stellt der Mediator den vollständigen Entscheidungsbaum vor, sodass die Parteien eine Vergleichssumme verhandeln können. Auch diese Form eines kooperativen, konsensorientieren Konfliktlösungsverfahrens kann für die Parteien eine Win-Win-Lösung darstellen. Ob die tatsächlichen Interessen und Bedürfnisse der Beteiligten nachhaltig befriedigt sind, ist bei dieser punktuellen Ausleuchtung eines Konfliktfalls fraglich.

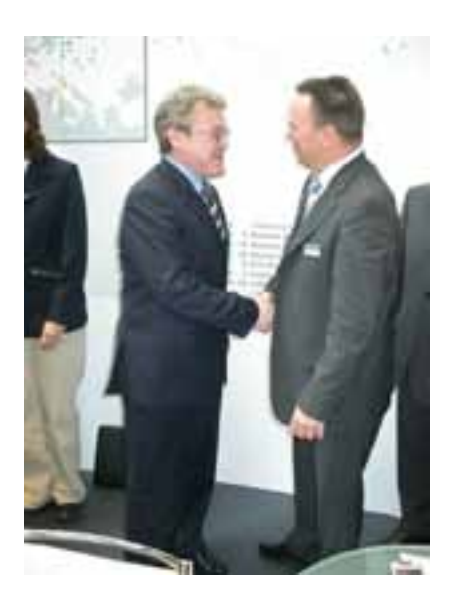

(Bild ist von mir freigegeben; aus meiner eigener Praxis mit Genehmigung zur Veröffentlichung)

Das Referat von Herrn Dr. Risse zeigte jedoch eine praxiserprobte Methode in der Konfliktbearbeitung auf, wie man mögliche Widerstände und Blockaden durch eine rational-analytische Herangehensweise in der Beurteilung des Prozessrisikos doch zu einer einvernehmlichen Lösung kommen kann. Dieses Instrument sollte in keinem Werkzeugkoffer eines Wirtschaftsmediators fehlen.

<sup>1</sup> Aus: Risse, Wirtschaftsmediation (2003)